## **МІНІСТЕРСТВО ОСВІТИ І НАУКИ УКРАЇНИ ДВНЗ «ПРИКАРПАТСЬКИЙ НАЦІОНАЛЬНИЙ УНІВЕРСИТЕТ МЕНІ ВАСИЛЯ СТЕФАНИКА»**

**Факультет природничих наук Кафедра біології та екології**

# **СИЛАБУС НАВЧАЛЬНОЇ ДИСЦИПЛІНИ СУЧАСНІ ІНФОРМАЦІЙНА ТЕХНОЛОГІЇ В ЕКОЛОГІЇ**

**Рівень вищої освіти – другий (магістерський)**

Освітня програма – «Екологія» спеціальність 101 – Екологія Галузь знань – 10 Природничі науки

> Затверджено на засіданні кафедри Протокол № 1 від 31" серпня 2021 р.

м. Івано-Франківськ - 2021

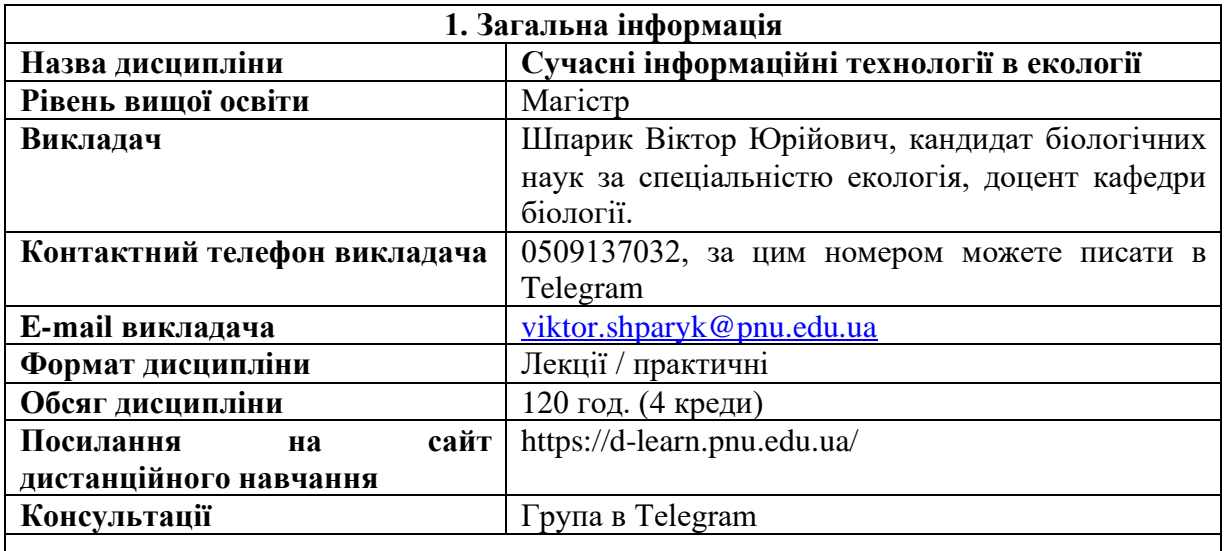

## **2. Анотація до курсу**

Сучасні інформаційні технології в екології – це прикладна дисципліна, яка дає можливість ознайомитися із методами збору, обробки, інтерпретації, візуалізації даних екологічного моніторингу. Ця дисципліна розкриває різні аспекти застосування інформаційних технологій в галузі екології, при дослідженні біологічних об'єктів та середовища існування. Цей розділ методології науки надає можливості застосуванню базових положень теорії інформації для досліджень біологічних об'єктів і систем. Він надає інформаційне забезпечення екологічного моніторингу, застосування інформаційних технологій під час дослідження біологічних процесів та об'єктів. Поштовх для розвитку та виокремлення цього розділу науки стало створення та широке розповсюдження комп'ютерів. У наш час є немислимою науково-дослідна робота без застосування комп'ютерних технологій та мереживних інформаційних технологій, які буквально призвели до зміни інструментарію повсякденної роботи дослідника. Курс «Сучасні інформаційні технології в екології» спрямований на підготовку спеціалістів, які мають знання та навички раціонального застосування комп'ютерної техніки, ефективне використання сучасних інформаційних технологій у своїй професійній діяльності в екології.

#### **3. Мета та цілі курсу**

Мета курсу – формування теоретичних знань та практичних умінь та навичок використання новітніх інформаційних технологій і сучасних прикладних програм у галузі екології.

2. Цілі навчання:

- вивчення основних понять інформаційних технологій в екології;

- набуття навичок застосування прикладного програмного забезпечення для обробки біологічних даних та інформації моніторингу навколишнього середовища;

- набуття навичок використання комп'ютерної техніки та офісного програмного забезпечення для автоматизації роботи з документами;

- вивчення типів інформаційних систем в галузі охорони навколишнього середовища;

- набуття навичок застосування спеціального фахового програмного забезпечення;

- засвоєння класифікації інформаційних моделей предметної області;

- засвоєння основних понять та категорій баз даних;

- набуття навичок використання геоінформаційних;

- набуття навичок роботи з базами даних біорізноманіття;

- засвоєння вимог до змісту, структури та інтерфейсу фармацевтичної бази даних;

- засвоєння принципів побудови і функціонування систем підтримки прийняття рішень в галузі екології

- вивчення основних понять математичної логіки;

- вивчення принципів застосування статистичних методів при обробці екологічних даних;

- набуття навичок використання статистичних функцій та критеріїв для аналізу екологічних даних;

- засвоєння принципів використання комп'ютерних комунікаційних технологій;

- набуття навичок використання інструментарію інформаційних технологій для вирішення задач.

## **4. Компетентності**

ЗК05. Здатність спілкуватися іноземною мовою.

ЗК06. Здатність до пошуку, оброблення та аналізу інформації з різних джерел.

ЗК08. Здатність проведення досліджень на відповідному рівні

СК11. Здатність до використання принципів, методів та організаційних процедур дослідницької та/або інноваційної діяльності.

СК12. Здатність застосовувати нові підходи до аналізу та прогнозування складних явищ, критичного осмислення проблем у професійній діяльності.

СК15. Здатність до організації робіт, пов'язаних з оцінкою екологічного стану, захистом довкілля та оптимізацією природокористування, в умовах неповної інформації та суперечливих вимог.

СК16. Здатність до самоосвіти та підвищення кваліфікації на основі інноваційних підходів у сфері екології, охорони довкілля та збалансованого природокористування.

## **5. Результати навчання**

ПР06. Знати новітні методи та інструментальні засоби екологічних досліджень, у тому числі методи та засоби математичного і геоінформаційного моделювання.

ПР11. Уміти використовувати сучасні інформаційні ресурси з питань екології, природокористування та захисту довкілля.

ПР18. Уміти використовувати сучасні методи обробки і інтерпретації інформації при проведенні інноваційної діяльності.

ПР19. Уміти самостійно планувати виконання інноваційного формулювати висновки за його результатами.

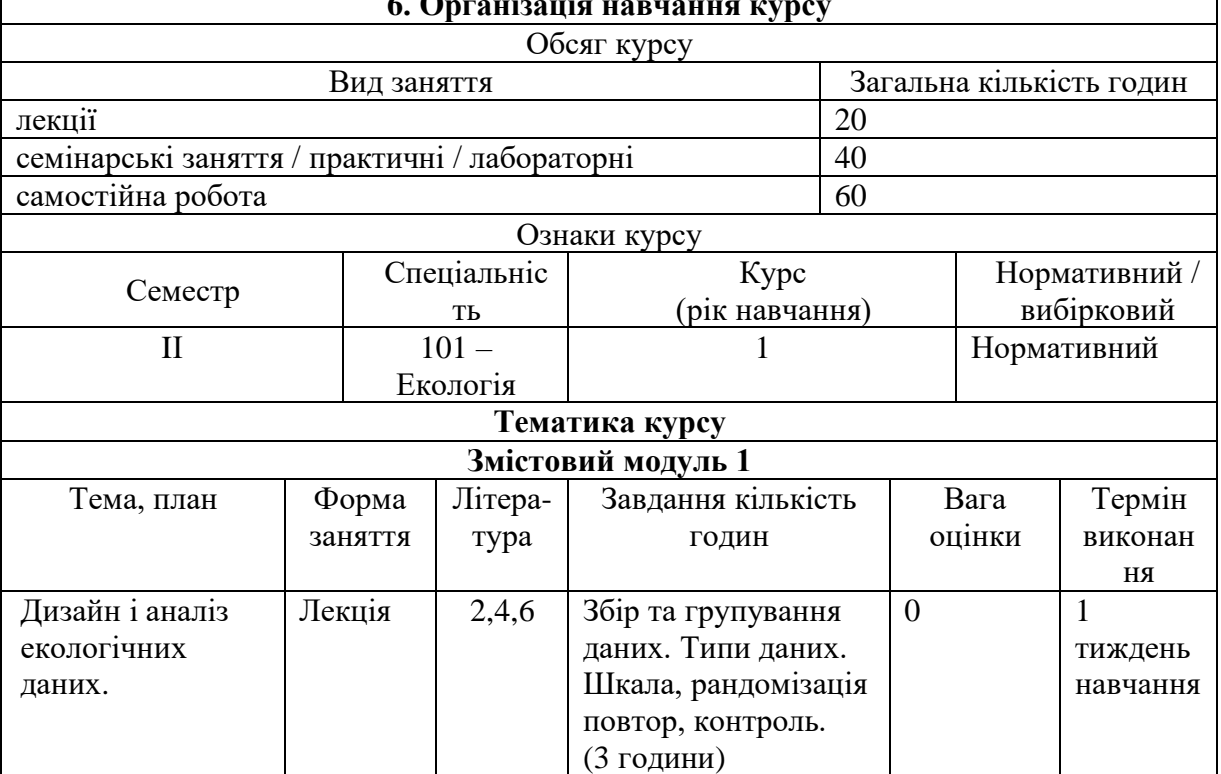

## **6. Організація навчання курсу**

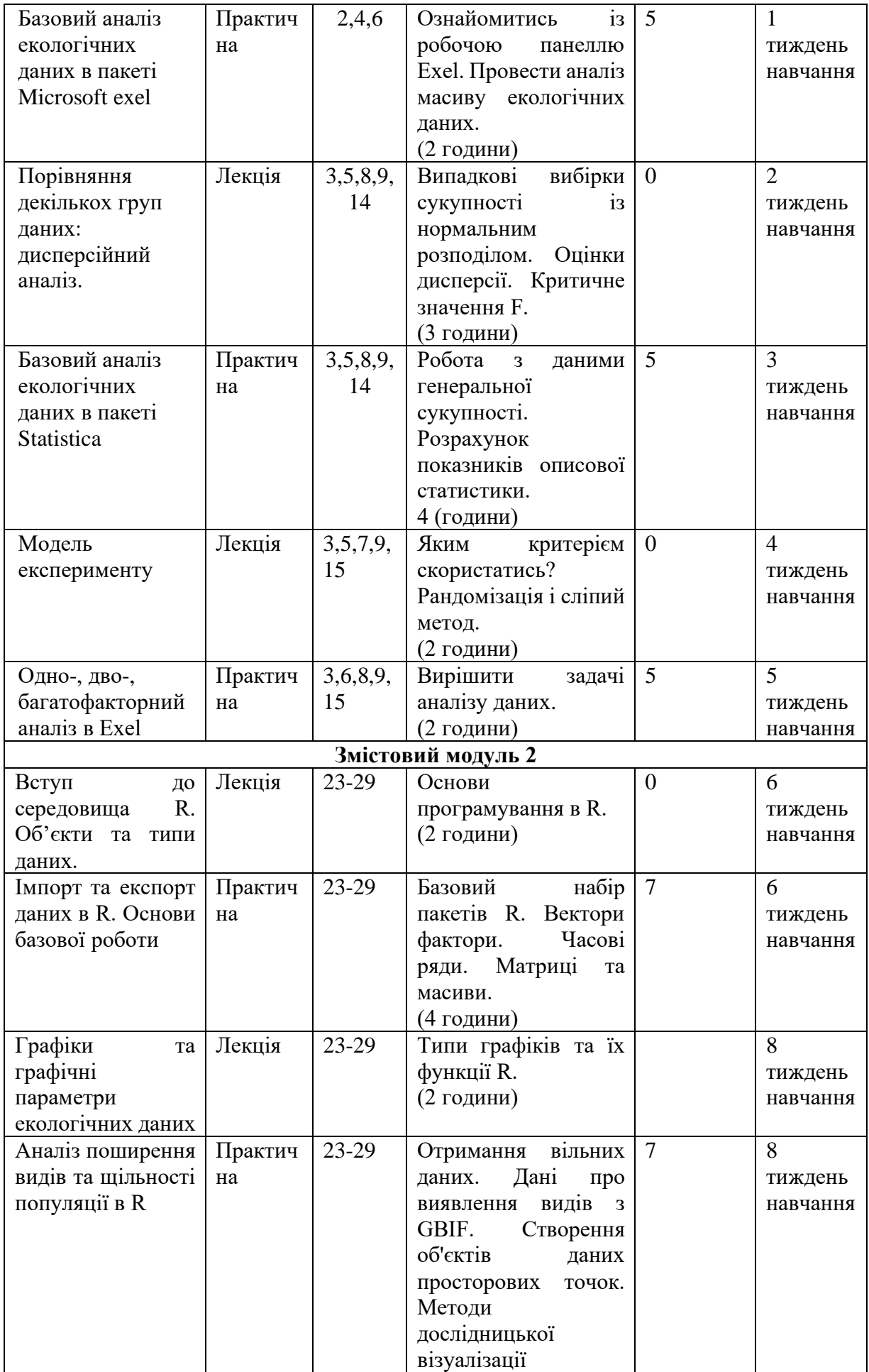

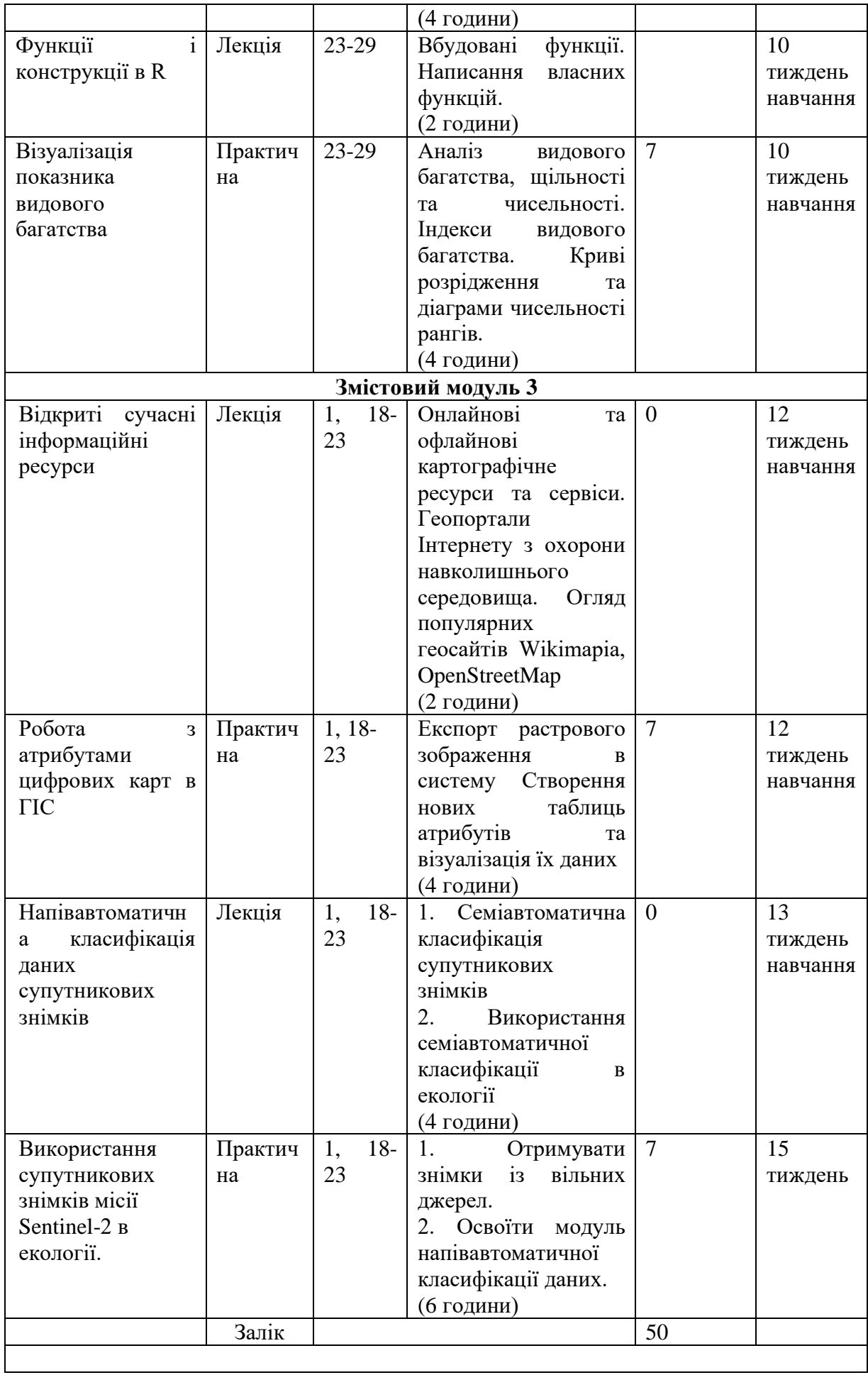

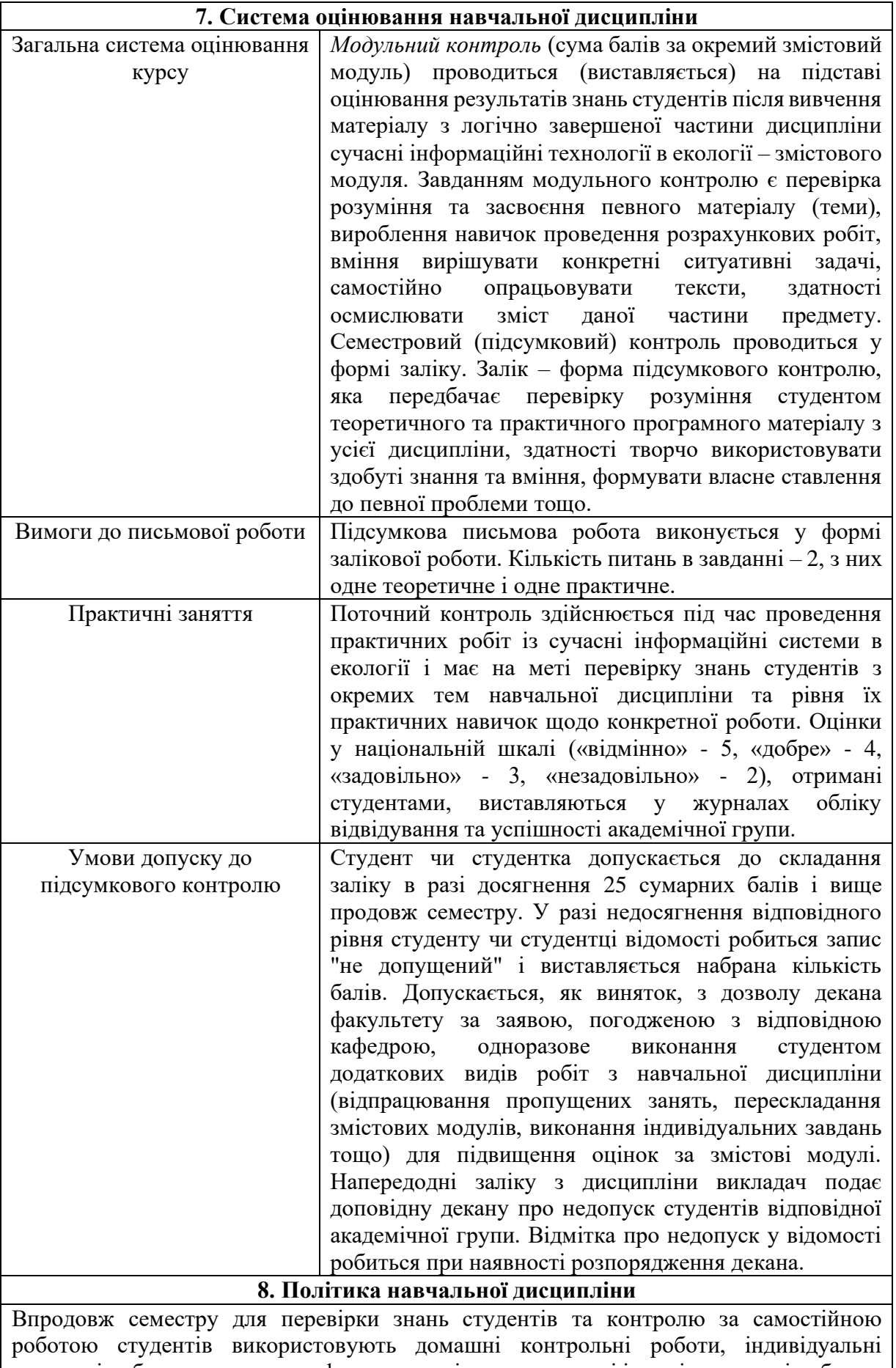

письмові роботи, написання реферату, та оцінки за виконані і здані практичні роботи з сучасні інформаційні системи в екології. Проміжний контроль включає проведення

двох модулів у формі тестових завдань, які поєднують питання закритого типу з питаннями відкритого типу з короткою і довгою відповіддю. Модульний контроль проводиться у письмовій формі під час практичних занять і включає завдання з одного або декількох розділів лекційного курсу. Максимальний бал, який студент може отримати за всіма видами контролю – 100 балів, він складається із проміжних модулів та оцінки за лабораторні роботи. Оцінка за практичні роботи складається з оцінки за експрес опитування на допуск до практичної роботи, з оцінки за результати власне практичної роботи, що одержані під час виконання роботи та оцінки за захист лабораторної роботи. Під час захисту практичних робіт з дисципліни студент повинен знати мету, задачі, порядок проведення лабораторної роботи а також відповіді на контрольні запитання, що даються для самостійного опрацювання теоретичного матеріалу з даної теми. Студент повинен самостійно виконувати навчальні завдання, завдання поточного та підсумкового контролю. Вважається шахрайством копіювання іншого тесту, підглядання в роботу іншого студента, списування, використання підручника, зошита чи мобільного телефону під час написання модульної, підсумкової роботи чи захисту лабораторної роботи, використання недопустимих допоміжних матеріалів, дозволяти іншим копіювати вашу роботу. Не допускаються пропуски практичних робіт. Якщо студент пропустив практичну роботу з поважних причин, які підтверджені документально, то він має право на її відробку з дозволу завідувача кафедри (за заявою). В кінці семестру підраховується рейтинг семестру і підраховується загальний рейтинг, який переводиться в оцінку у відповідності до шкали оцінювання

#### **9. Рекомендована література**

- 1. Андрейчук Ю. М. ГІС в екологічних дослідженнях та природоохоронній справі [Текст] : навч. посіб. / Ю. М. Андрейчук, Т. С. Ямелинсць. — Львів: "Простір-М", 2015. — 284 с. — ISBN 978-617-7363-00-1
- 2. Афанасьева Т.В. Моделирование нечетких тенденций временных рядов / Т.В. Афанасьева. – Ульяновск : УлГТУ, 2013. – 215 с.
- 3. Баженов В.А. Інформатика. Комп'ютерна техніка. Комп'ютерні технології : підручник для студ. вищ. навч. закл. : затв. МОНУ / В. А. Баженов, П. С. Венгерський, В. С. Гарвона. 3-тє вид. К. : Каравела, 2011. 592 с.
- 4. Барсегян А.А. Анализ данных и процессов: учебное пособие / А.А. Барсегян, М.С. Куприянов, И.И. Холод, М.Д. Тесс, С.И. Елизаров. – СПб : БХВ-Петербург, 2009. – 512 с.
- 5. Валецька Т.М. Інформатика та комп'ютерна техніка в лабораторних роботах : навч. посібник. Ч. 2 / Т. М. Валецька, П. І. Бабій, І. А. Григоришин. К. : Дакор: КНТ, 2008. 536 с.
- 6. Вьюгин В.В. Математические основы теории машинного обучения и прогнозирования / В.В. Вьюгин. – М., 2013. – 387 с.
- 7. Гнатюк В. Вступ до R на прикладах / Віктор Гнатюк. Харків : ХНЕУ, 2010. 101 с.
- 8. Козловський, А. В. Комп'ютерна техніка та інформаційні технології : навчальний посібник для студ. вищ. навч. закладів: рек. МОНУ / А. В.
- 9. Козловський, Ю. М. Паночишин, Б. В. Погріщук. 2-ге вид., стереотип. К. : Знання, 2012. 463с.
- 10. Косинський, В. І. Сучасні інформаційні технології : навчальний посібник : рек. МОНУ / В. І. Косинський, О. Ф. Швець. 2-ге вид., випр. К. : Знання, 2012. 319 с.
- 11. Компьютерные технологии в высшем образовании / под ред. А. Н. Тихонова, В. А. Садовничего. – М.: МГУ, 1994. – 319 с.
- 12. Кураков, Л. П. Новые информационные технологии / Л. П. Кураков, Е. К. Лебедев: монография. – Чебоксары: Изд-во Чуваш. ун-та, 2000. – 485 c.
- 13. Моделювання та прогнозування стану довкілля. Лаборатор- ний практикум. Електронний навчальний посібник / [В.Б. Мокін, А.Р.Ящолт, І.В. Варчук, Л.М.Скорина] / Під ред. В.Б. Мокіна. – Вінниця: ВНТУ, 2017. – 84 с.
- 14. Симонович С. В. Специальная информатика: Учебное пособие / С. В. Симонович, Г. А. Евсеев, А. Г. Алексеев. М.: АСТ-Пресс, Инфорком-Пресс, 2000.
- 15. Технології обробки та моделювання екологічної та економічної інформації / [ В. Б. Мокін, А.В. Поплавський, А. Р. Ящолт, М. П. Боцула]. — Електронний навчальний посібник. – Вінниця: ВНТУ, 2015. – 130 с.
- 16. Шафрин, Ю. А. Информационные технологии: учебник / Ю. А. Шафрин. М.: Лаб. базовых знаний: Бином, 1998. – 700 с.
- 17. Google Earth Engine platform. Available at: [https://earthengine.google.com](https://earthengine.google.com/)
- 18. Harpconvert command line tool. Available at: [https://cdn.rawgit.com/stcorp/harp/master/doc/html/h](https://cdn.rawgit.com/stcorp/harp/master/doc/html/)arpconvert.html
- 19. Sentinel-5 P. Products and Algorithms. Available at: [https://sentinels.copernicus.eu/web/sentinel/technical-g](https://sentinels.copernicus.eu/web/sentinel/technical-)uides/sentinel-5p/productsalgorithms
- 20. Sentinel-5P hub. Available at:<https://s5phub.copernicus.eu/dlms/Whome>
- 21. Sentinel-5P. First data release. Available at: http:/A\wwesa.int/Our\_Activities/Obsen'ing\_the\_Earth/Copernicus/Sentinel-5P/Copernicus\_Sentinel-5P\_releasesJirstjdata
- 22. Sentinel-5P. ESA missions. Available at: <https://sentinels.copernicns.eu/web/sentinel/missions/sentinel-5p>
- 23. K. Hornik, The R FAQ, [http://cran.r-project.org/doc/FAQ/R-FAQ.html.](http://cran.r-project.org/doc/FAQ/R-FAQ.html) 2009
- 24. W. N. Venables, D. M. Smith and the R Development Core Team, An Introduction to R, [http://cran.r-project.org/doc/manuals/R-intro.pdf.](http://cran.r-project.org/doc/manuals/R-intro.pdf) 2009
- 25. J. Verzani, Using R for Introductory Statistics, CHAPMAN & HALLCRC.2005
- 26. W. N. Venables and B. D. Ripley, Modem Applied Statistics with S , Springer, 2002.
- 27. J. J. Faraway, Practical Regression and Anova 'using R, 2002
- 28. R Journal, [http://journal.r-project.org/,](http://journal.r-project.org/) 2001-2010
- 29. M.J. Crawley, The R Book. Wiley, 2007

**Викладач** <u>Д</u>